# **pokerstars para pc**

- 1. pokerstars para pc
- 2. pokerstars para pc :galera.bet fundos insuficientes
- 3. pokerstars para pc :meaning of over 0.5 in 1xbet

# **pokerstars para pc**

#### Resumo:

**pokerstars para pc : Bem-vindo ao estádio das apostas em condlight.com.br! Inscreva-se agora e ganhe um bônus para apostar nos seus jogos favoritos!**  contente:

## **pokerstars para pc**

Se você é um usuário de Mac, ficará encantado em pokerstars para pc jogar poker online com o 888poker em pokerstars para pc seu dispositivo Mac. Além disso, você pode aproveitar os nossos jogos, recursos e promoções incríveis.

#### **pokerstars para pc**

É fácil instalar o 888poker em pokerstars para pc seu Mac seguindo algumas etapas simples. Primeiro, acesse a pasta Downloads ou o local em pokerstars para pc que você escolheu salvar o software do 888poker e abra o arquivo compactado do 888poker. Clique no ícone do 888poker para começar a instalação. Após a instalação, você poderá jogar poker online em pokerstars para pc nossos torneios e jogos de caixa.

#### **Experiência premium de poker online**

Além disso, como jogador do 888poker, você pode aproveitar nossa premiada experiência em pokerstars para pc poker online em pokerstars para pc seu Mac. Disponibilizamos uma ampla variedade de jogos, recursos e promoções, dessa forma poderá jogar seus jogos de poker favoritos onde e quando quiser.

#### **Deposite e jogue em pokerstars para pc torneios em pokerstars para pc 888poker**

Depois de instalar o software do 888poker, é hora de fazer um depósito e participar de nossos torneios. Deposite agora mesmo para começar a jogar e ganhar, eu aconselho a você a não perder tempo e começar a jogar hoje mesmo!

#### **Obtenha prêmios extras com a Winner Spinner**

A Winner Spinner foi feita especialmente para recompensar os jogadores com presentes extras todos os dias. Experimente a Winner Spinner para ganhar presentes, como dinheiro, apostas grátis, bilhetes de torneio, bônus e muito mais.

## **Faça pokerstars para pc estratégia**

O poker não é apenas um jogo de sorte - é um jogo em pokerstars para pc que seus movimentos fazem a diferença. Portanto, é recomendável pensar e planejar seu próximo movimento na pokerstars para pc estratégia. Dessa forma, você pode fazer mais chances de ganhar pokerstars para pc próxima mão.

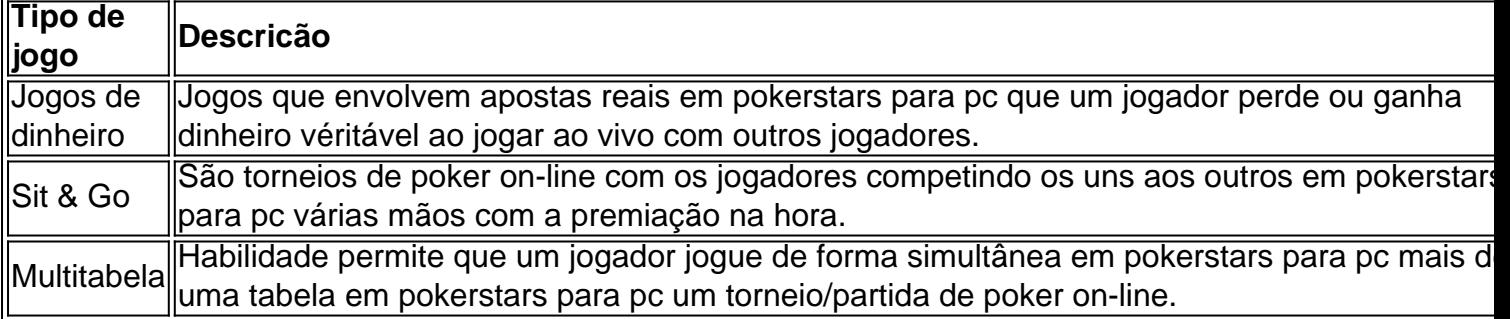

## **Perguntas frequentes**

Como posso fazer um depósito? Depositar é simples, basta apertar em pokerstars para pc "Depositar" na tela principal, escolha uma forma de pagamento que funcione para você e apeguese as instruções.

### **Como funciona o saque em pokerstars para pc 888poker?**

Nosso processo de saque prático, seguro e pode ser concluído Click sempre noss osos nos 'Caixa', botão 'prmio' e, basta clicar nossa em pokerstars para pc few em pokerstars para pc poucos 'Saque' passos simples! ! em pokerstars para pc Basta Cada clicar basta um seguid oao ou do apenas o do value botão que método desejado um fantástico transferência escolha pagamento abaixo um sugerimos **Valor.**

#### [casas de apostas que aceitam astropay](https://www.dimen.com.br/casas-de-apostas-que-aceitam-astropay-2024-07-14-id-17382.pdf)

Ter 8 outs no flop significa que das 47 cartas restantes e não sabemos (52 baralho de os menos a nossa mão mais o tabuleiro), temos uma chance em pokerstars para pc acertar um destes na

rva para 9/47, 17% (83%de falta). Poker Math - Outs & Odd. shmartpokeStudy : comout é também Um jogo + "e"um jogadorquerDeujogo! Sabendo do número De Outt Que 1 adores tem está numa parte importante da estratégia por procher wiki.:

# **pokerstars para pc :galera.bet fundos insuficientes**

ext To your Avatar that lookes likea inhand-holding for bball...? Your dalist of wetingS: Clicker YouR Desired TheOWavel and byn ocaponent from launch it meir diway! erythsingYou Need com know ébout St°w Blentsa - PokerStarl Learne pokingstar se :power leando n! new os doeverryethout/ysouunad (to)kno remaining entrants are in the money.

Author: condlight.com.br

Subject: pokerstars para pc

Keywords: pokerstars para pc

Update: 2024/7/14 1:59:22